## zoomの使い方 How to use zoom

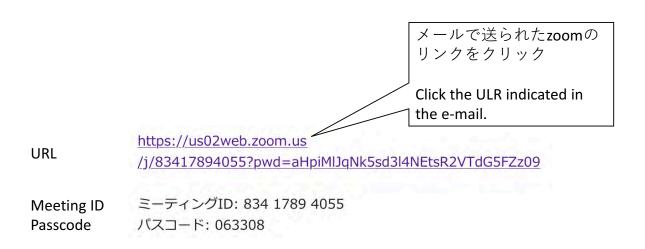

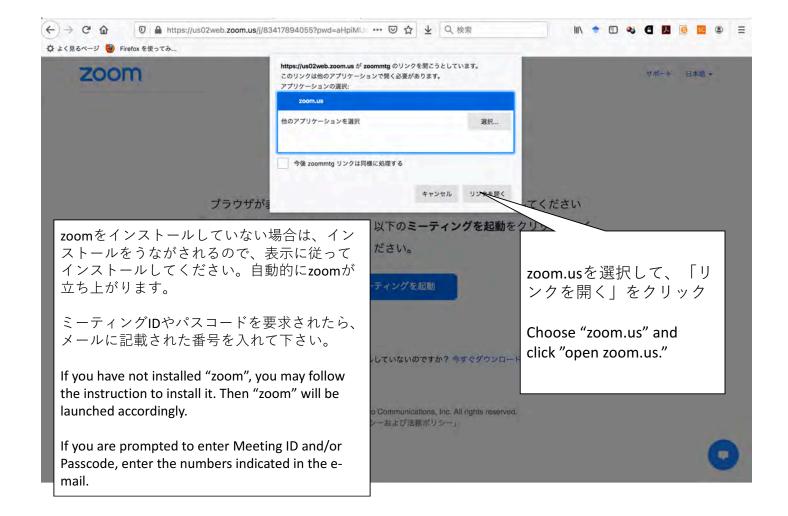

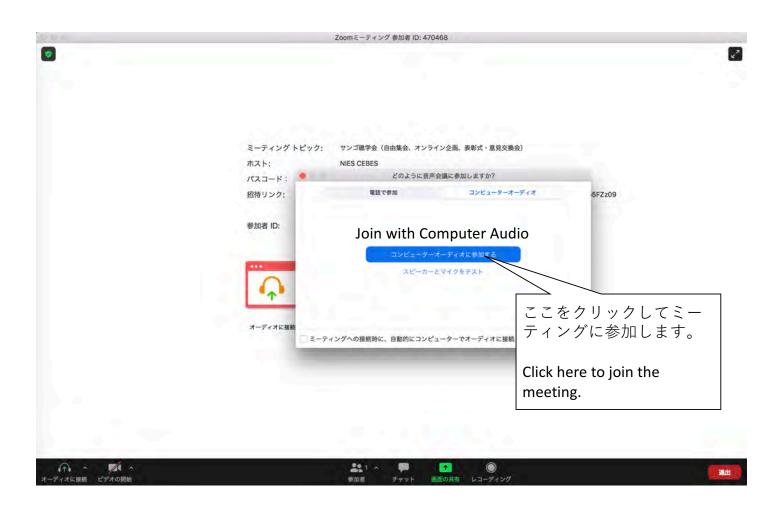

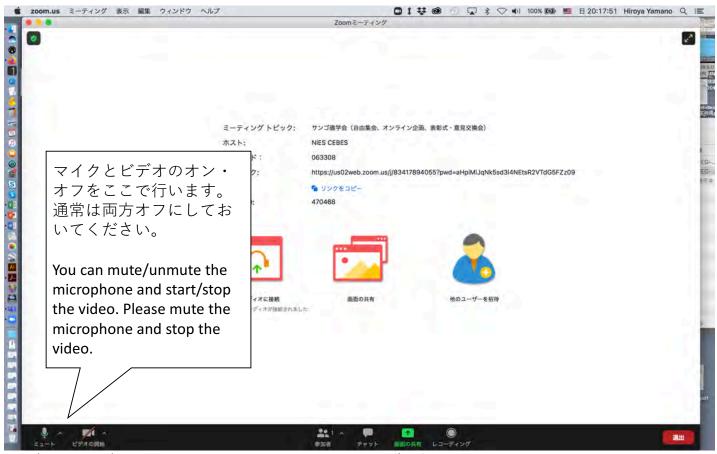

Participants Chat Share Screen

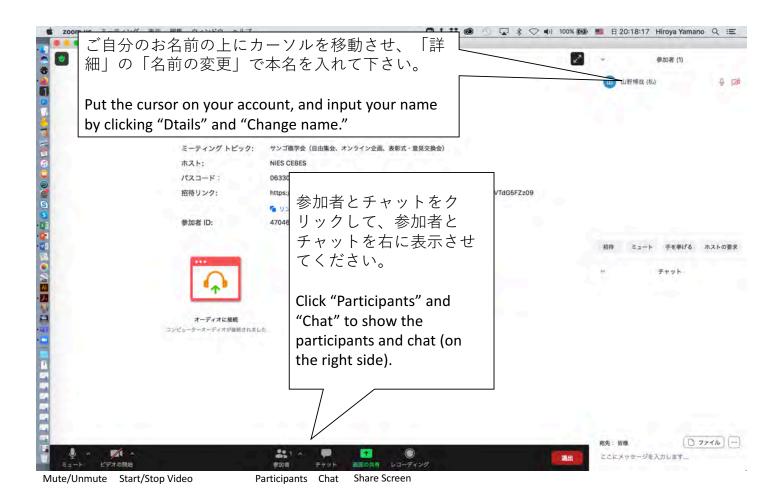

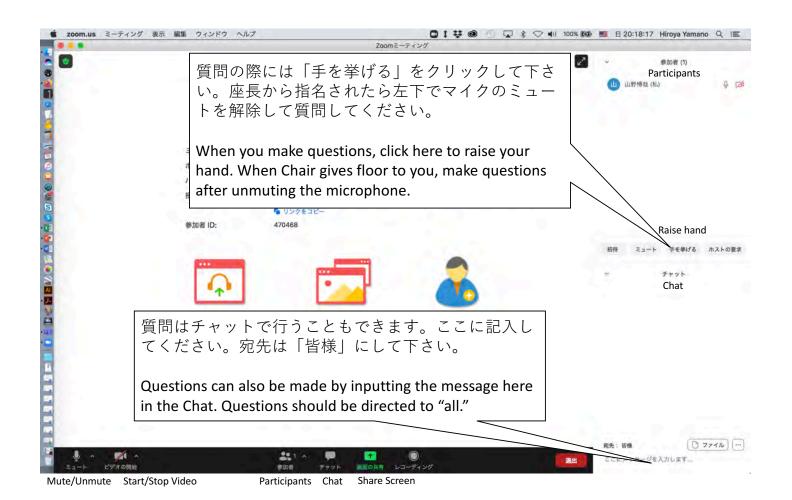

## 発表者の方々へ/To Presenters

- ご自分の発表スライドを開いておいて下さい。
- ・次の画面に従って参加者に発表スライドを表示してください。
- Open your presentation slide.
- Display your slide to participants following the next figure.

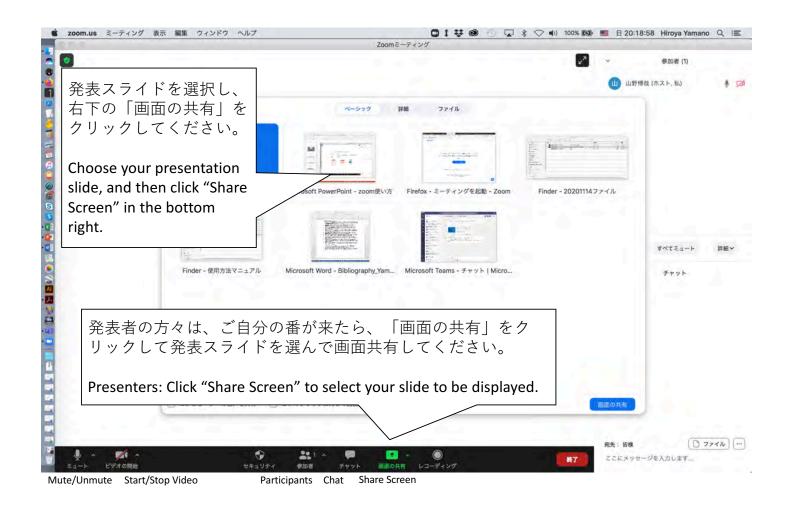